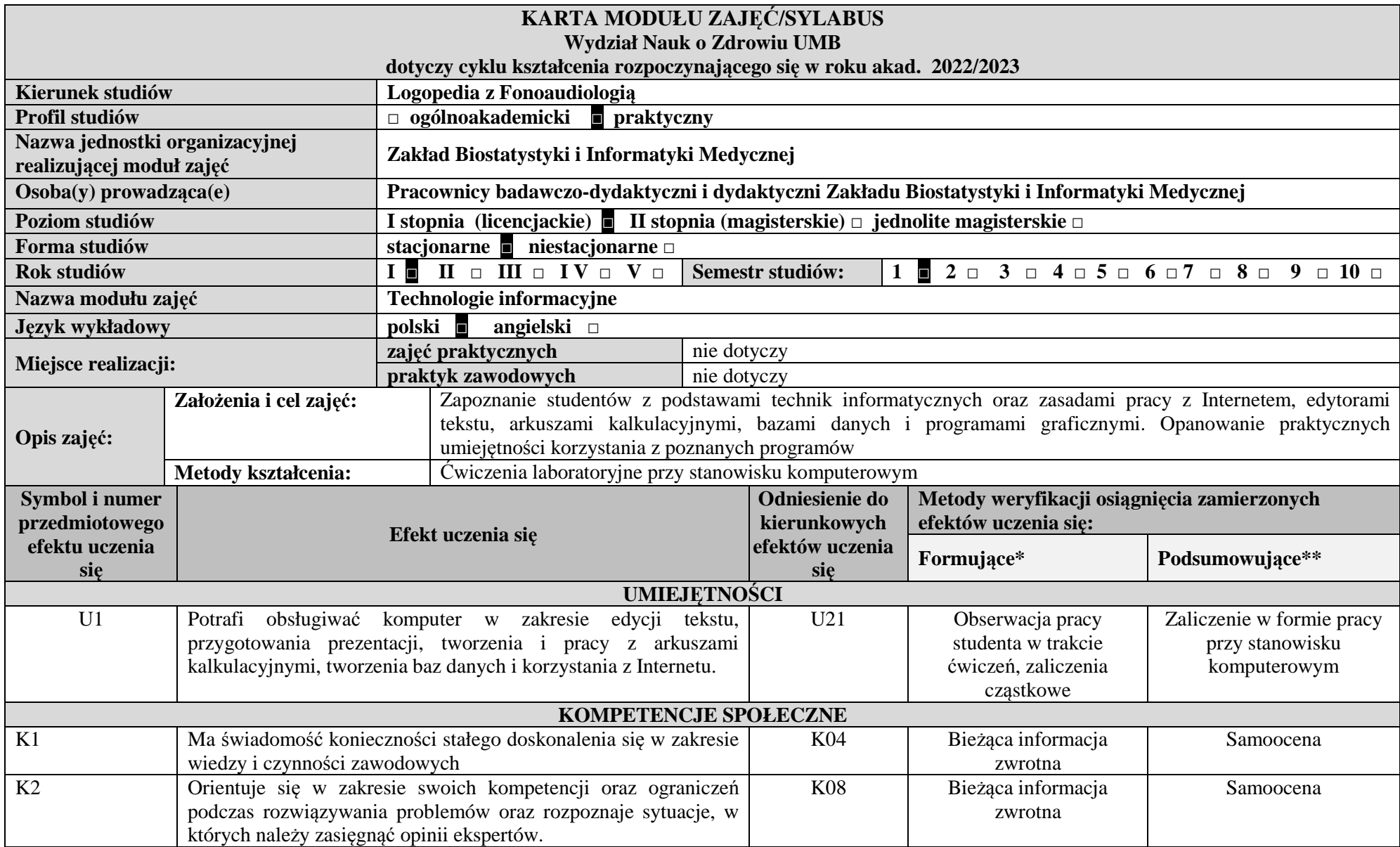

## **METODY WERYFIKACJI OSIĄGNIĘCIA ZAMIERZONYCH EFEKTÓW UCZENIA SIĘ**

## **\* przykłady metod FORMUJĄCYCH**

Obserwacja pracy studenta Test wstępny Bieżąca informacja zwrotna Ocena aktywności studenta w czasie zajęćObserwacja pracy na ćwiczeniach Zaliczenie poszczególnych czynności Zaliczenie każdego ćwiczenia Kolokwium praktyczne ocena w systemie punktowym Ocena przygotowania do zajęćDyskusja w czasie ćwiczeń Wejściówki na ćwiczeniach Sprawdzanie wiedzy w trakcie ćwiczeńZaliczenia cząstkowe Ocena wyciąganych wniosków z eksperymentów Zaliczenie wstępne Opis przypadku Próba pracy **\*\* przykłady metod PODSUMOWUJĄCYCH metody weryfikacji efektów uczenia się w zakresie wiedzy:** Egzamin ustny (niestandaryzowany, standaryzowany, tradycyjny, problemowy) Egzamin pisemny (esej, raport; krótkie strukturyzowane pytania /SSQ/; test wielokrotnego wyboru /MCQ/; test wielokrotnej odpowiedzi /MRQ/; test dopasowania; test T/N; test uzupełniania odpowiedzi) **Metody weryfikacji efektów uczenia się w zakresie umiejętności:** Egzamin praktyczny Obiektywny Strukturyzowany Egzamin Kliniczny /OSCE/Mini-CEX (mini – clinical examination) Realizacja zleconego zadania Projekt, prezentacja **Metody weryfikacji efektów uczenia się w zakresie kompetencji społecznych:** Esej refleksyjny Przedłużona obserwacja przez opiekuna/nauczyciela akademickiego Ocena 360° (opinie nauczycieli, kolegów/koleżanek, pacjentów, innych współpracowników) Samoocena **NAKŁAD PRACY STUDENTA (BILANS PUNKTÓW ECTS)Forma aktywności studenta Obciążenie studenta (godz.)**  *Godziny kontaktowe z nauczycielem akademickim (wg planu studiów)***<sup>25</sup>**

Udział w wykładach *(wg planu studiów)*

Udział w seminariach (*wg planu studiów)*

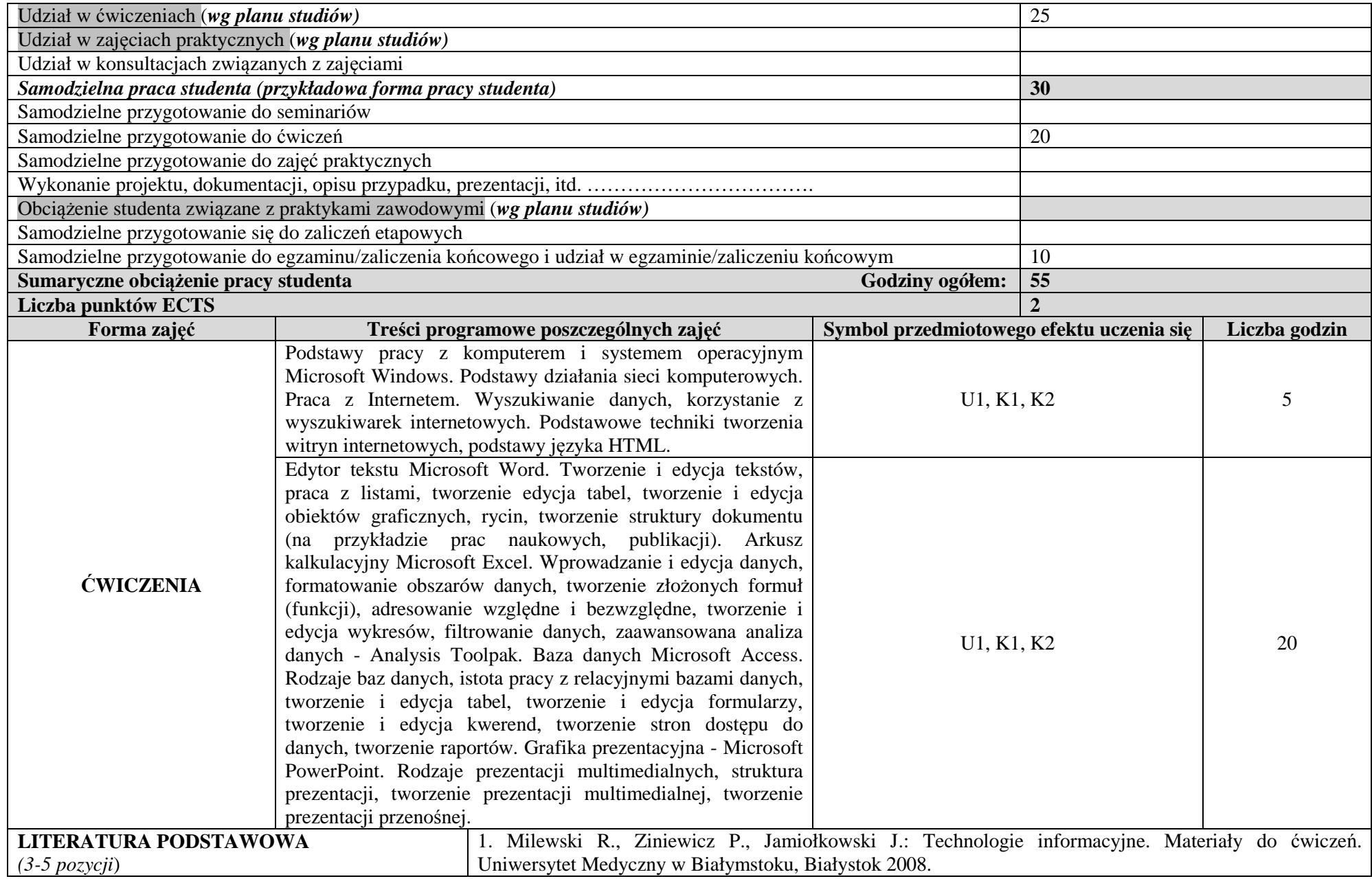

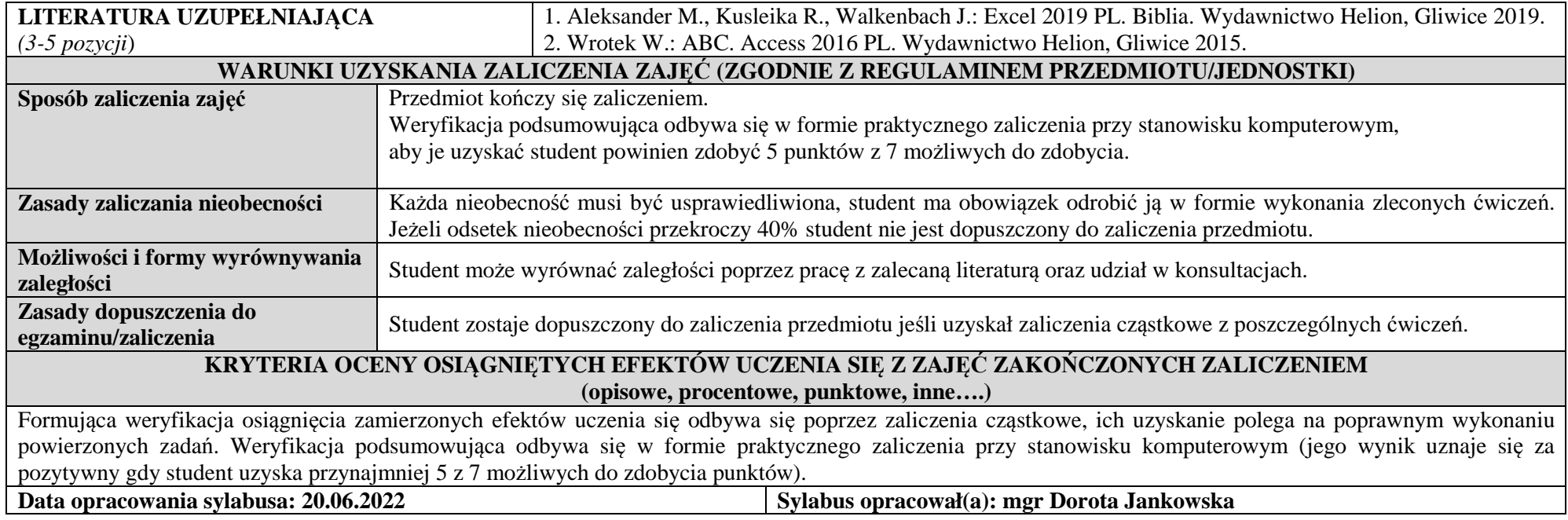